## Using MetaPost-Generated Graphics in LATEX

osurs@bluewin.ch Urs Oswald http://www.ursoswald.ch

September 28, 2002

The table shows how MetaPost-generated graphics can be imported in  $\mathbb{F}T_F X2_\varepsilon$ . Let mpsimage.1 be an image generated by MetaPost, and let mpsimage.eps be obtained by renaming mpsimage.1.

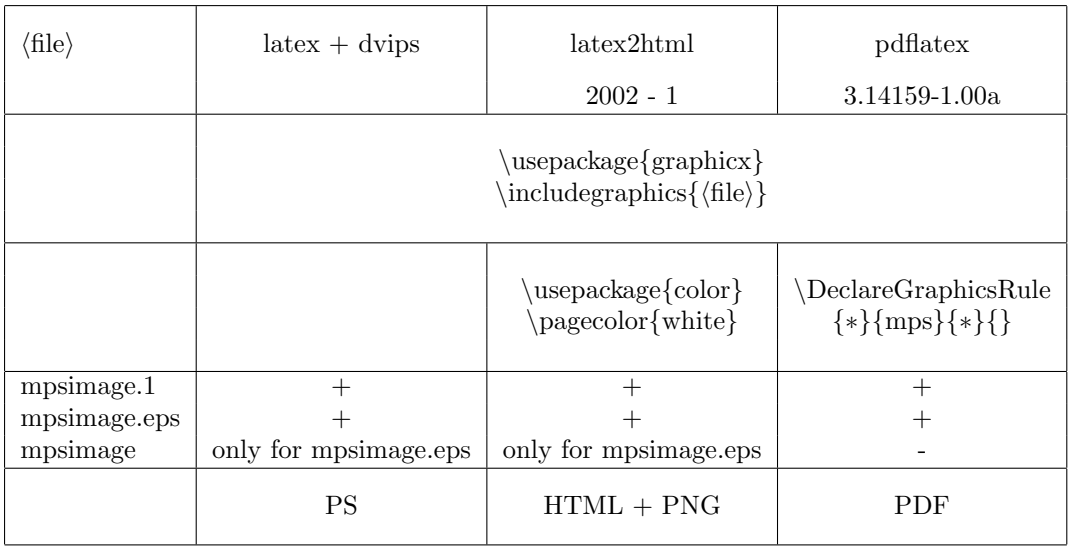

## Using package color with latex2html

While latex2html version 2002-1 produces transparent images, many browsers cannot deal correctly with transparent png images (one exception: mozilla).

Earlier versions of latex2html showed some deficiencies (black borders). The newest versions can be downloaded from http://www.latex2html.org.

## References

[1] Keith Reckdahl, Using Imported Graphics in  $\mathbb{F} \mathbb{F} \times \mathbb{Z}_{\epsilon}$ ftp://ftp.dante.de/tex-archive/info/epslatex.ps (784 KB) ftp://ftp.dante.de/tex-archive/info/epslatex.pdf (1665 KB)